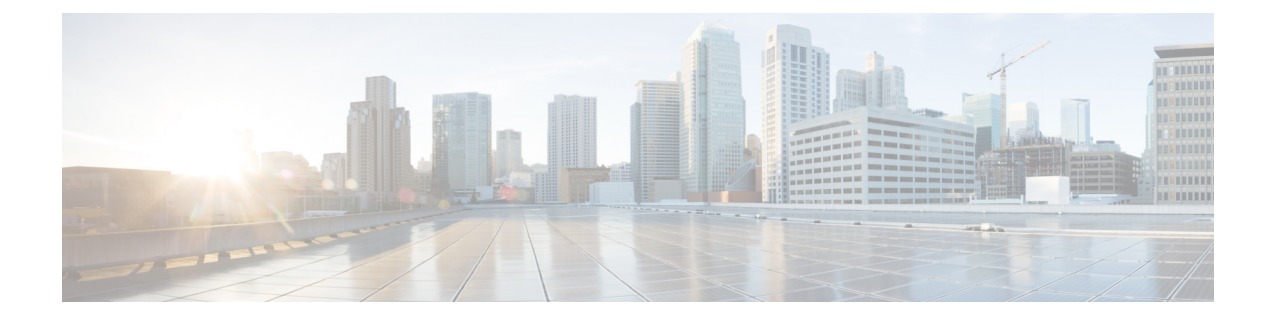

## **TR-069-Parametervergleich**

• Vergleich XML- und TR-069-Parameter, auf Seite 1

## **Vergleich XML- und TR-069-Parameter**

In dieser Tabelle werden die von den Telefonen verwendeten XML-Parameter sowie deren TR-069-Entsprechung dargestellt.

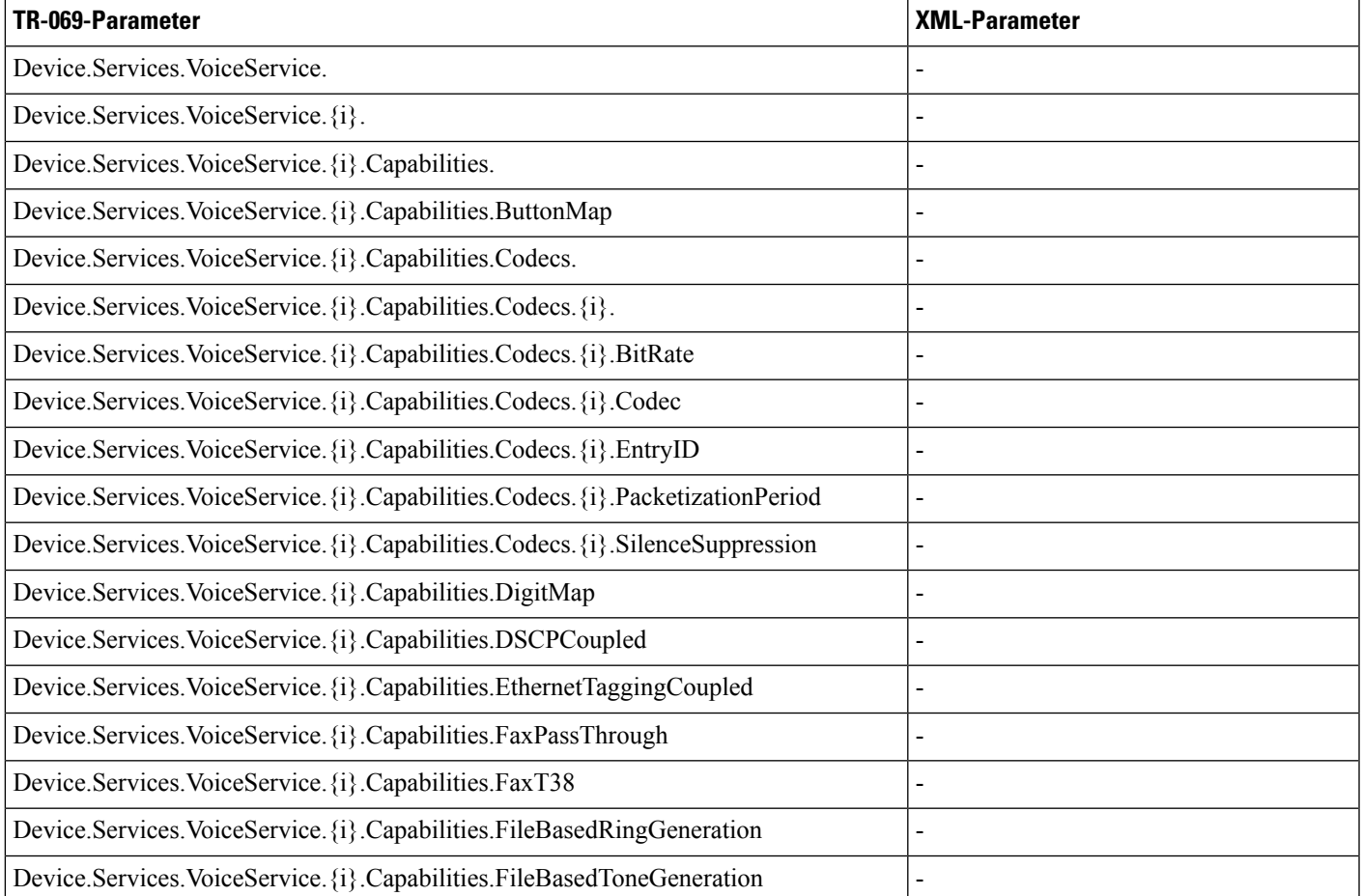

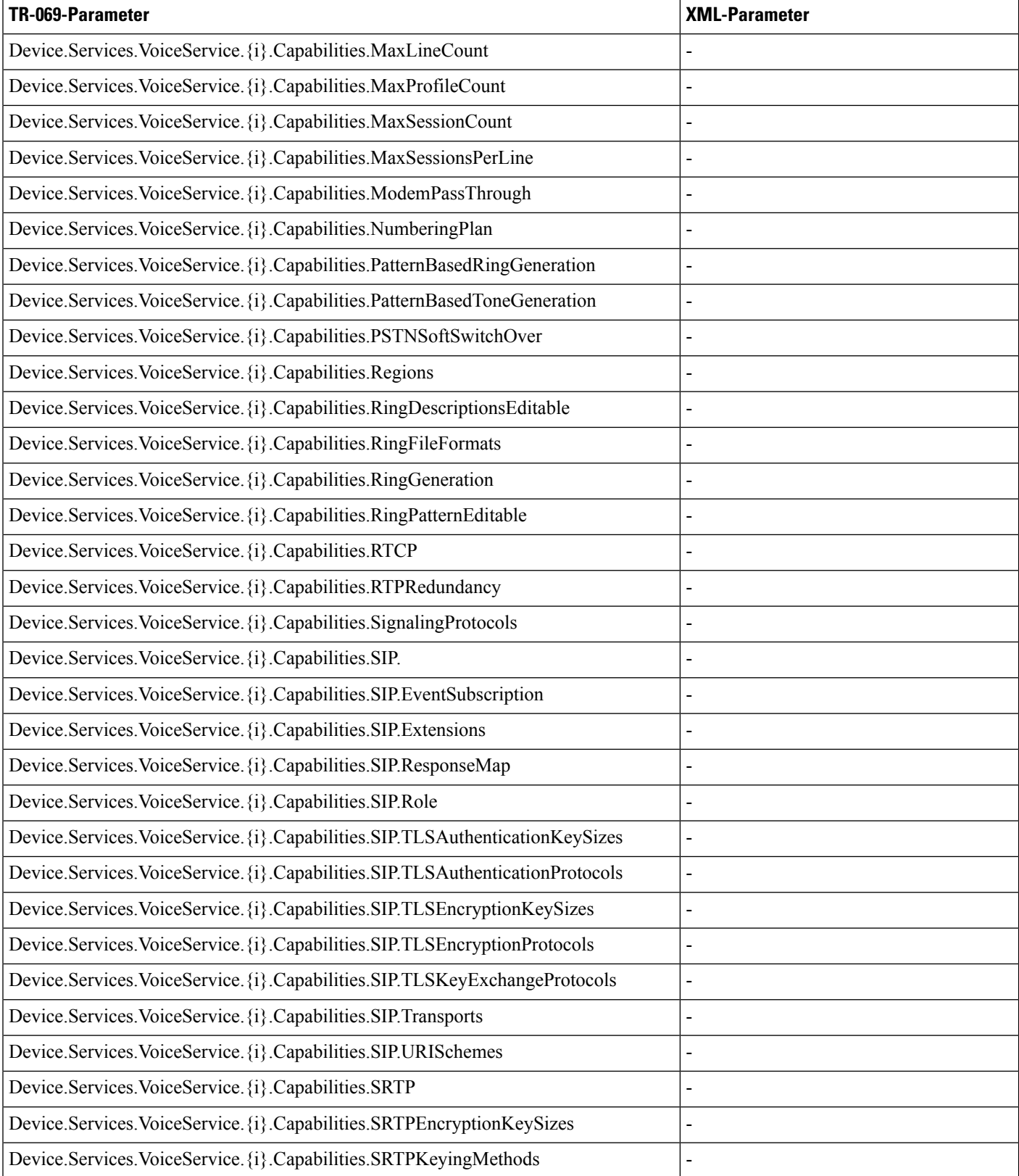

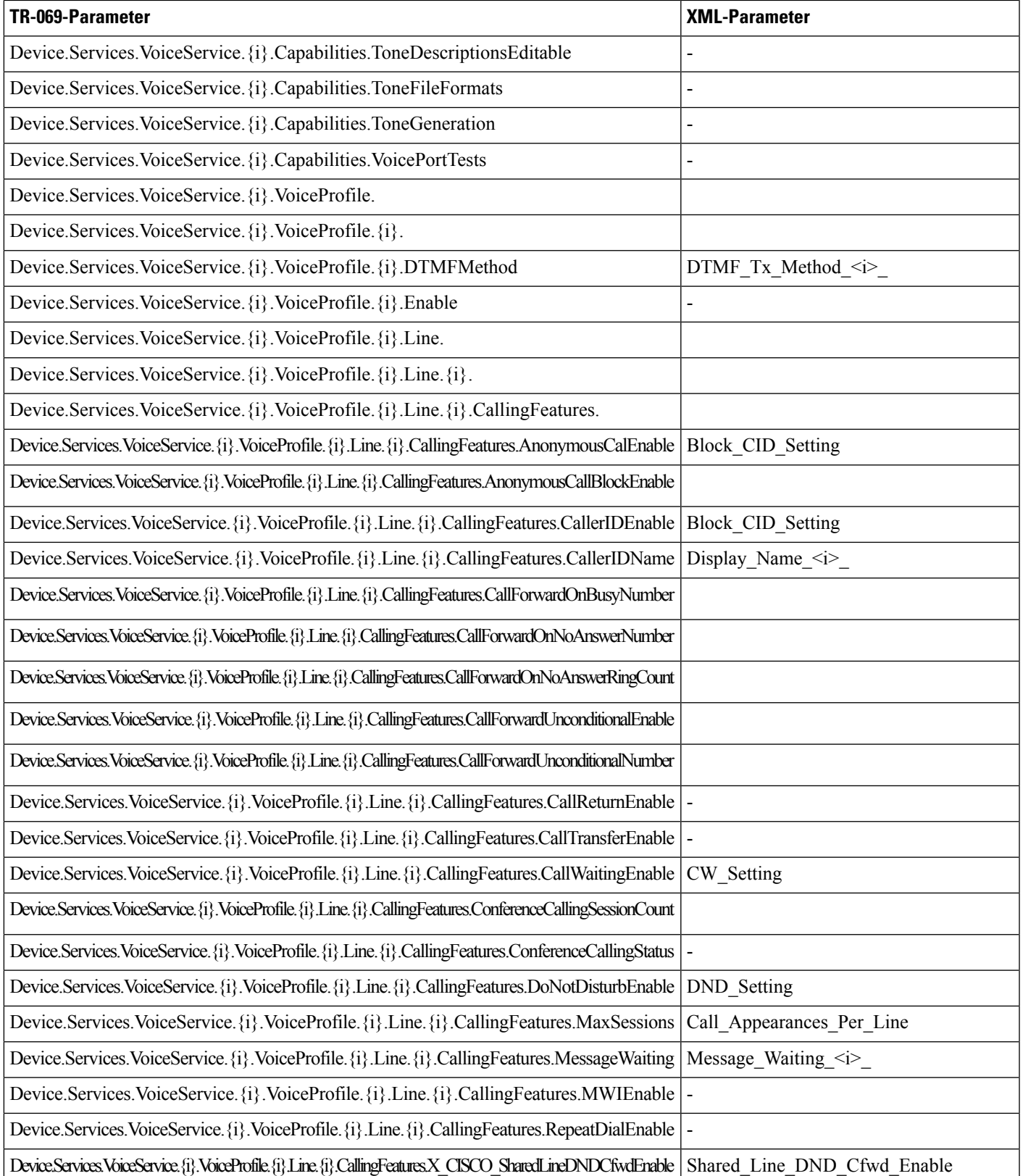

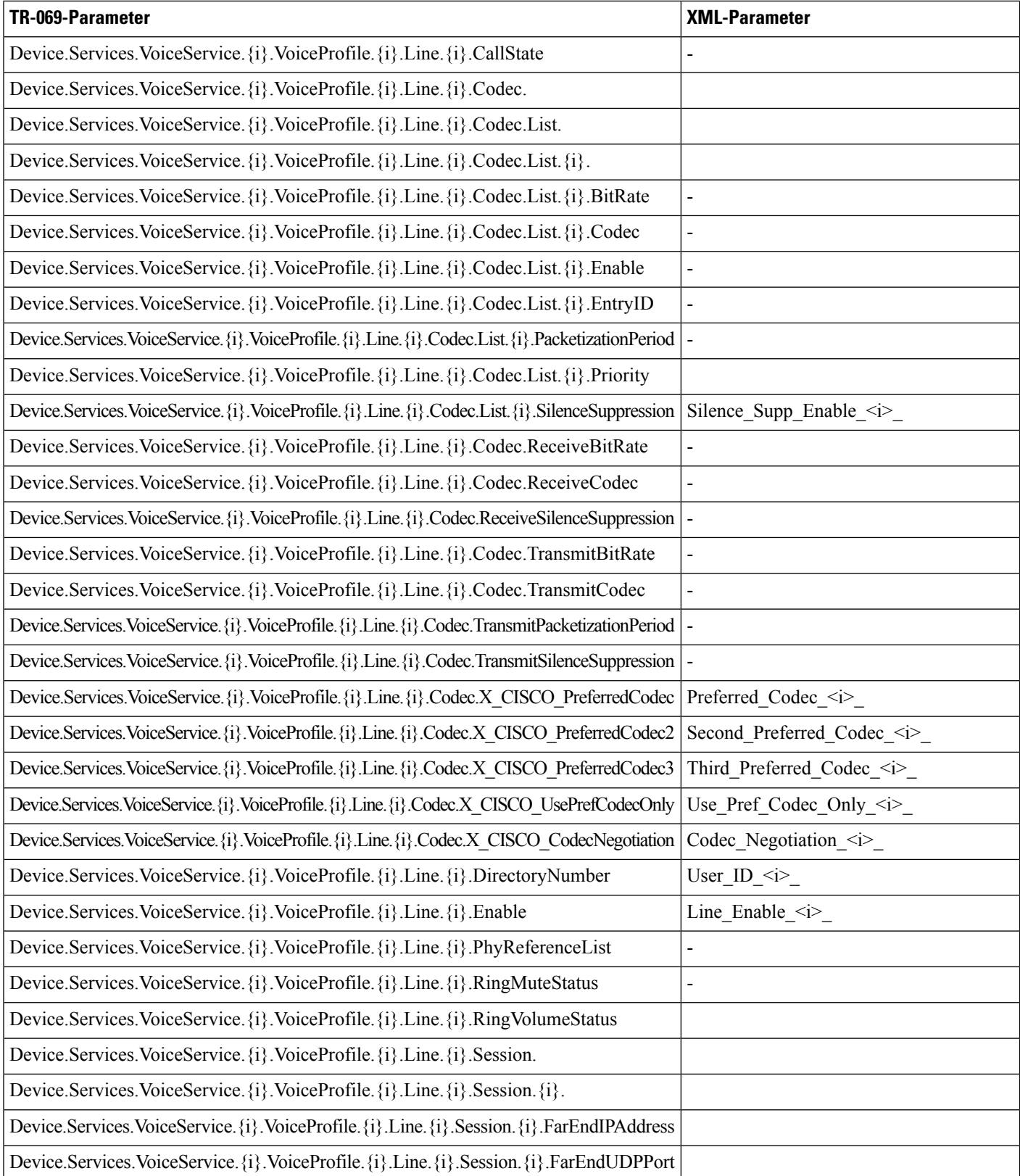

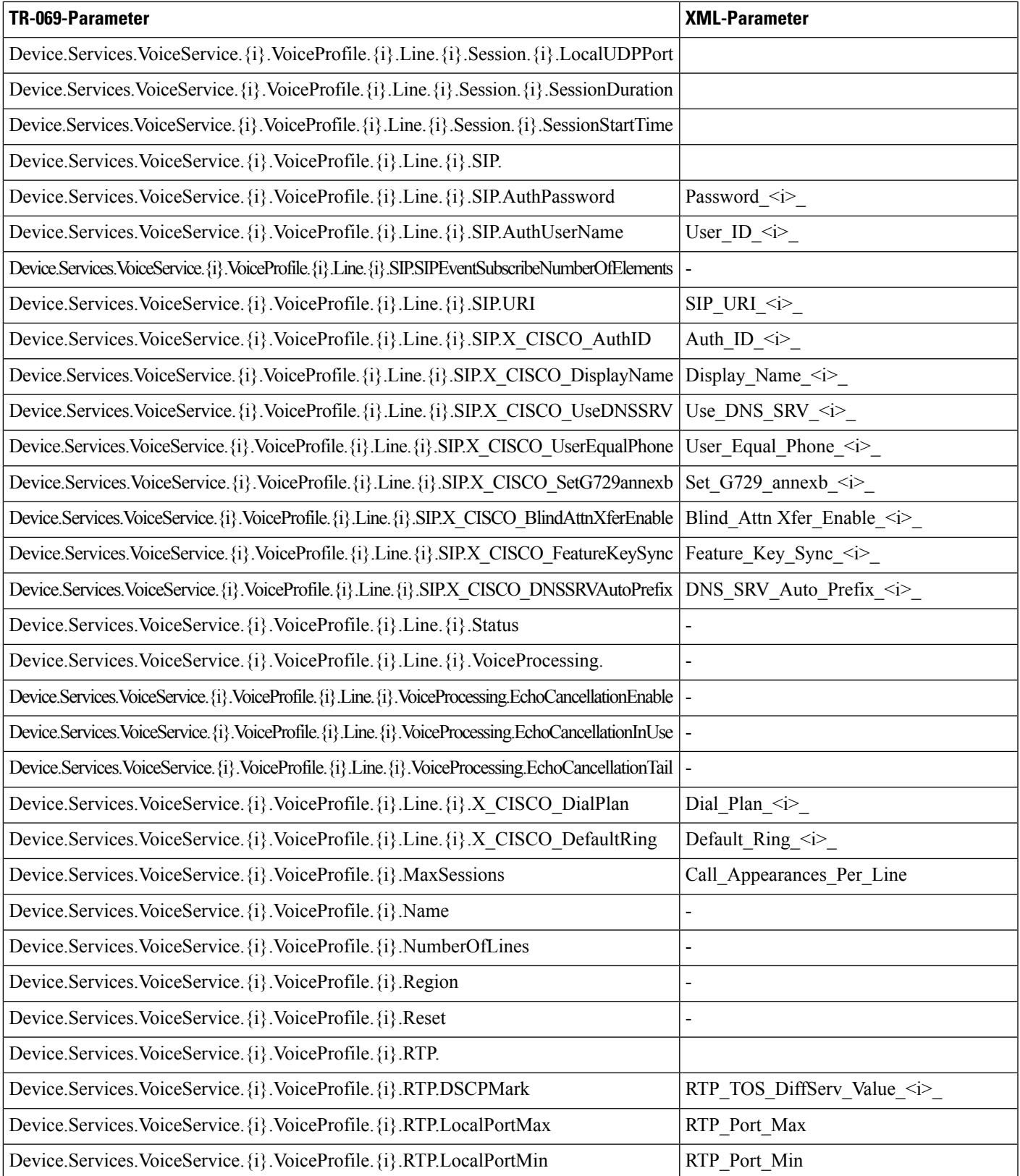

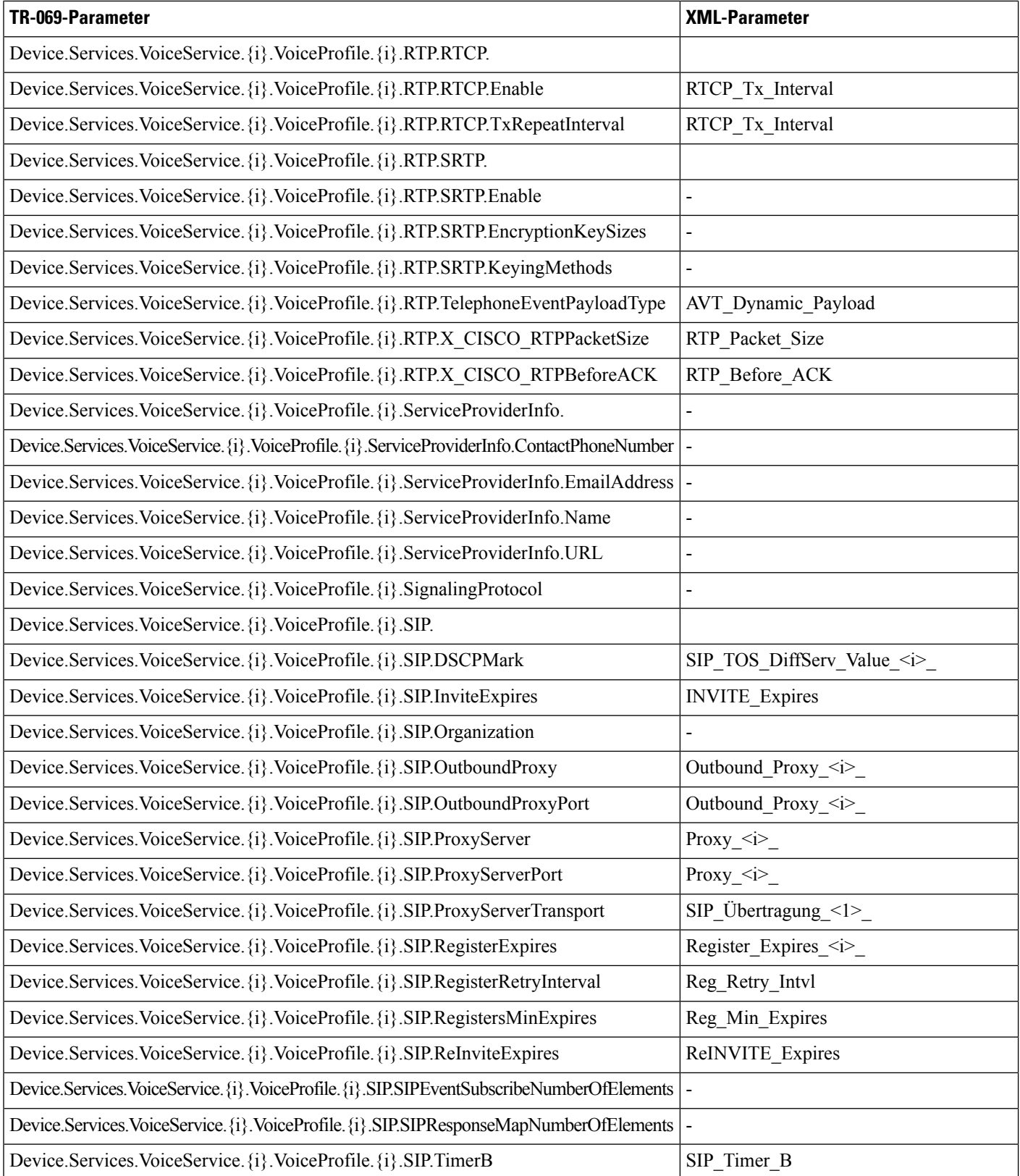

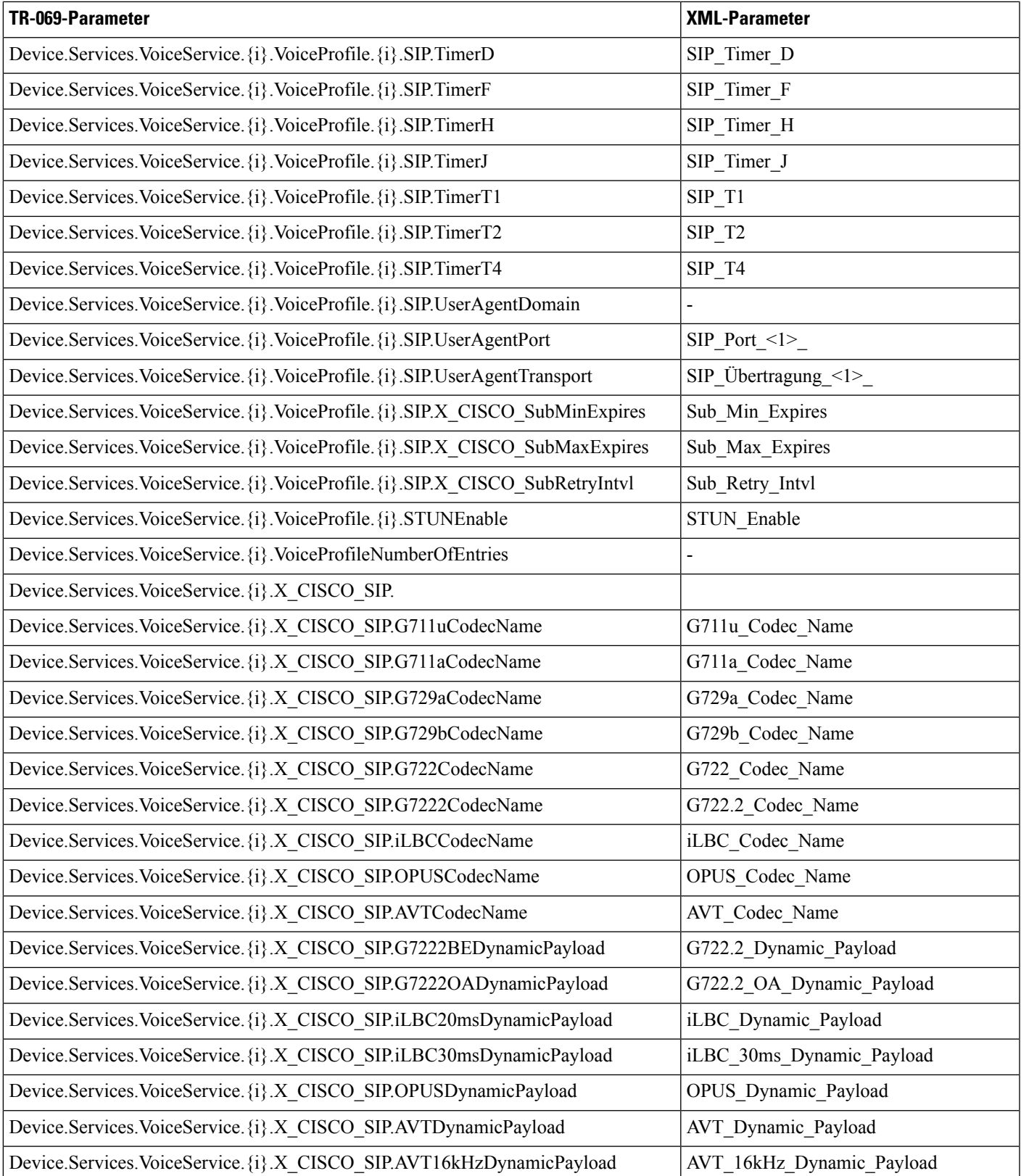

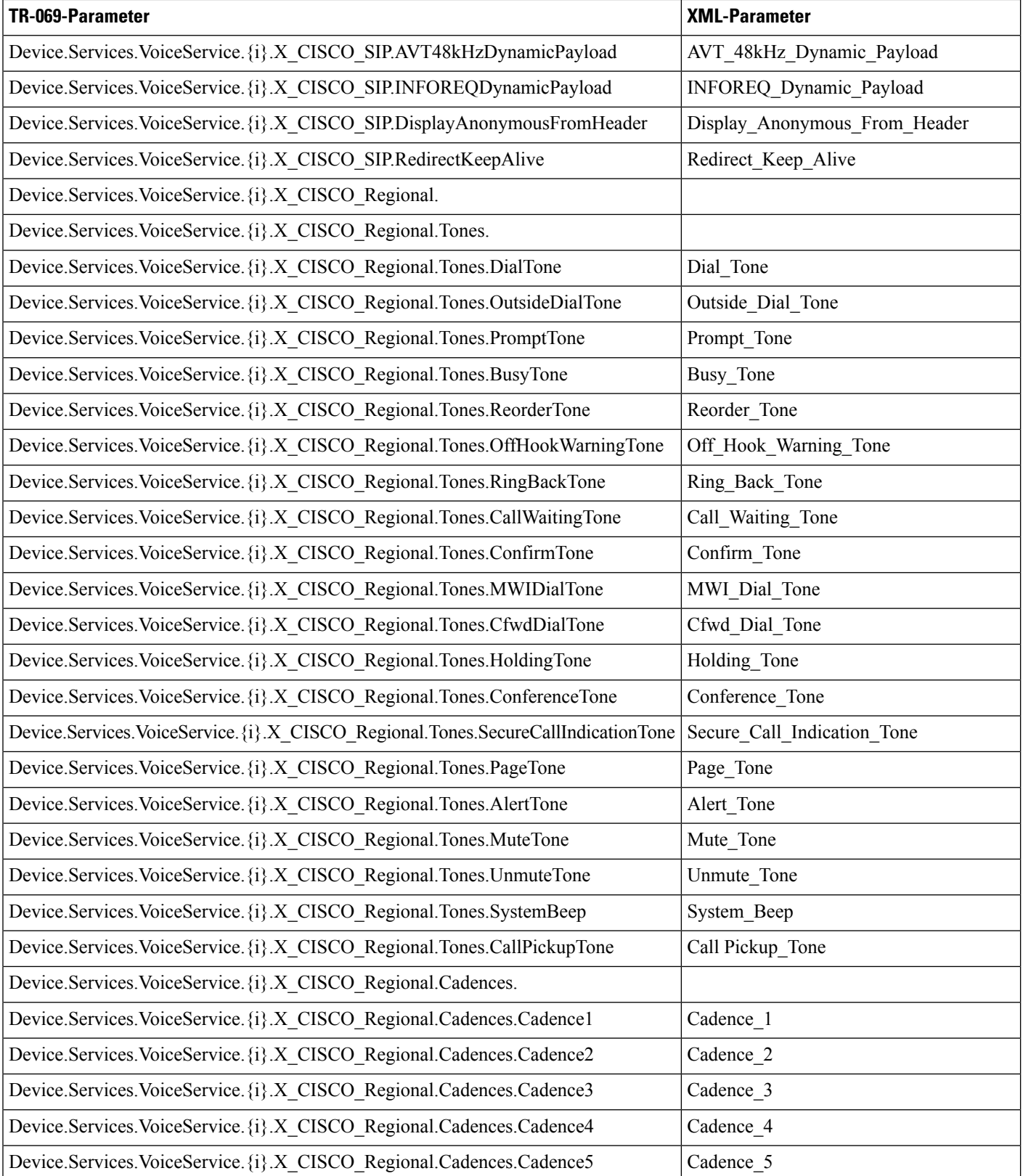

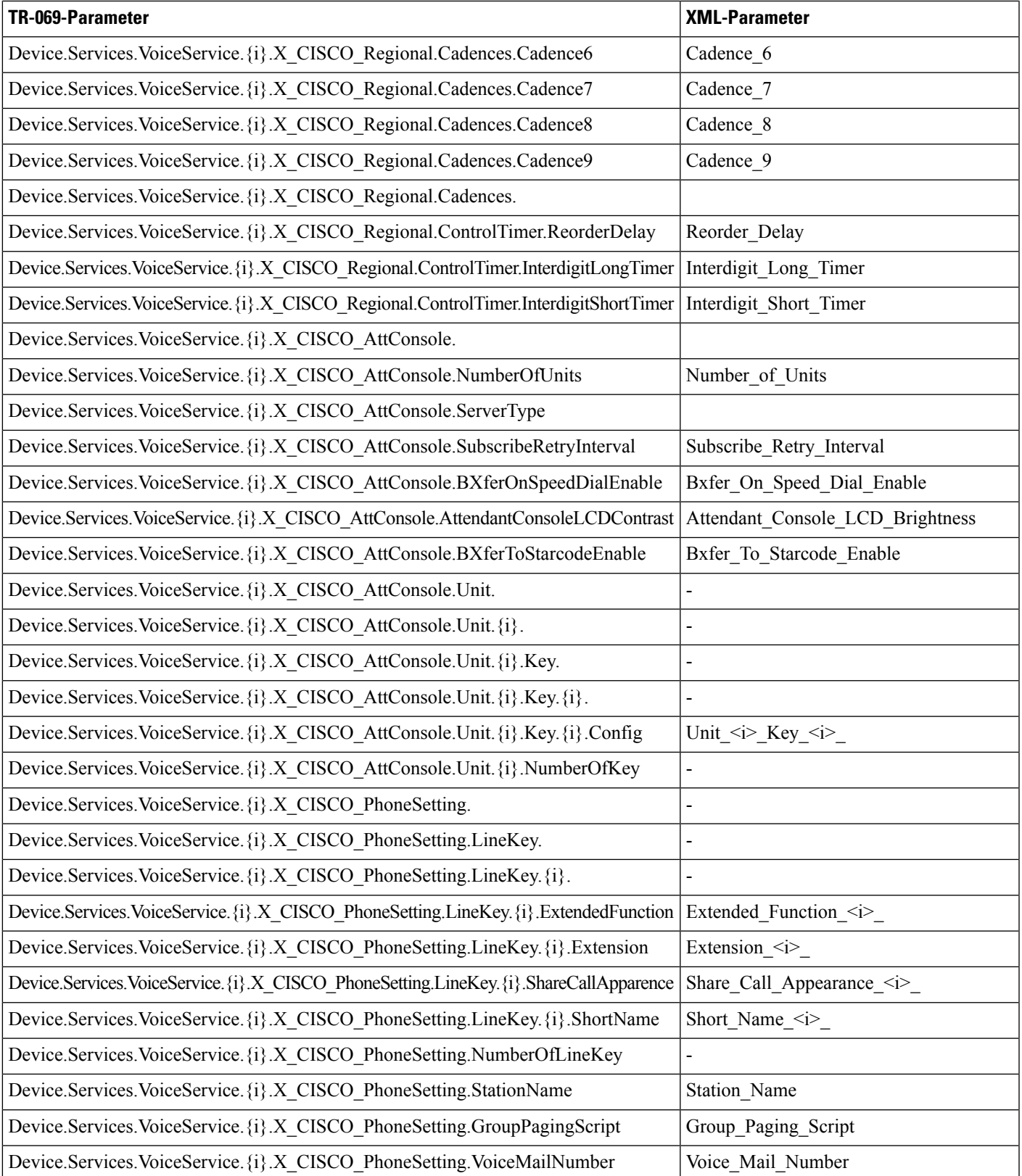

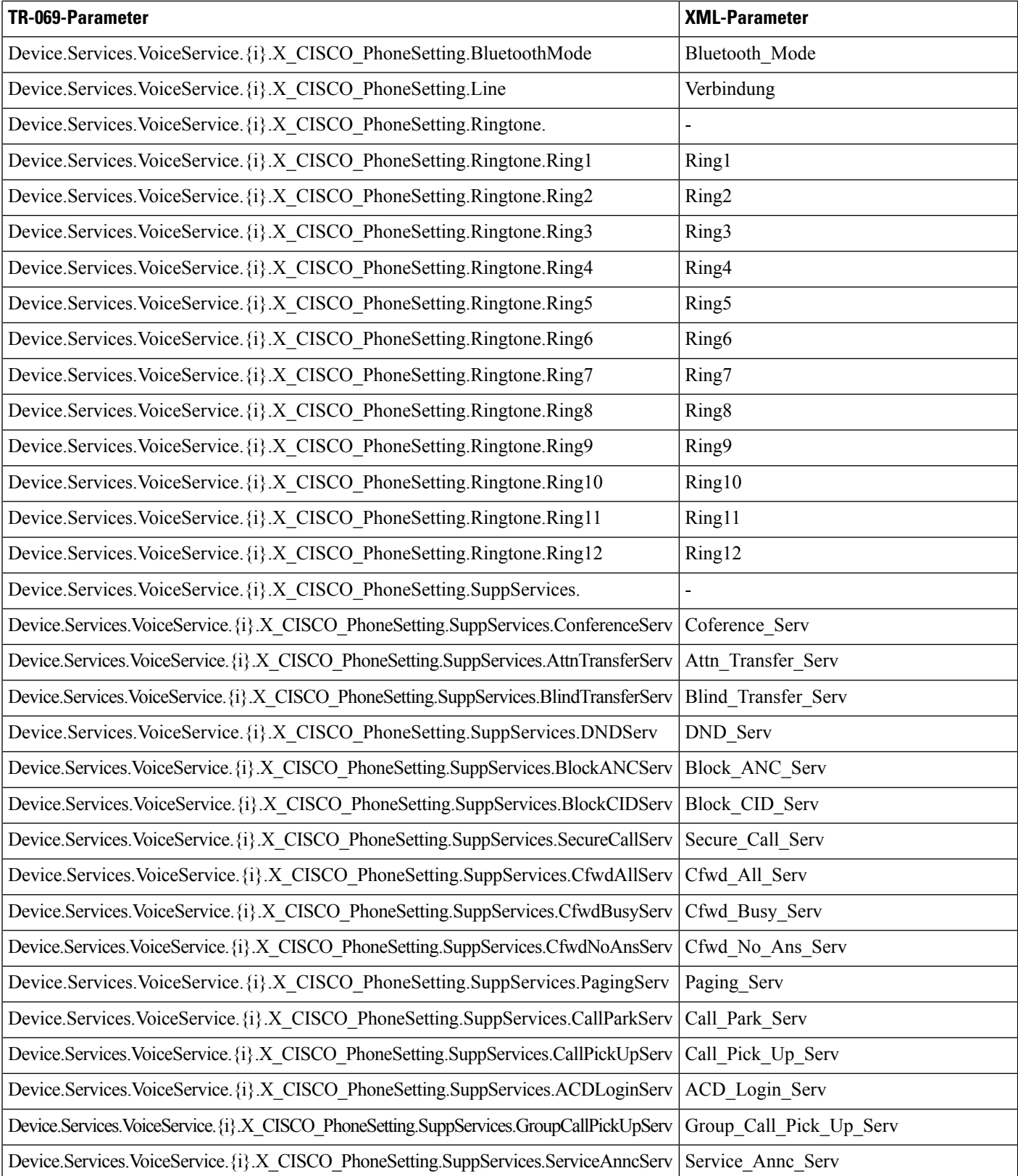

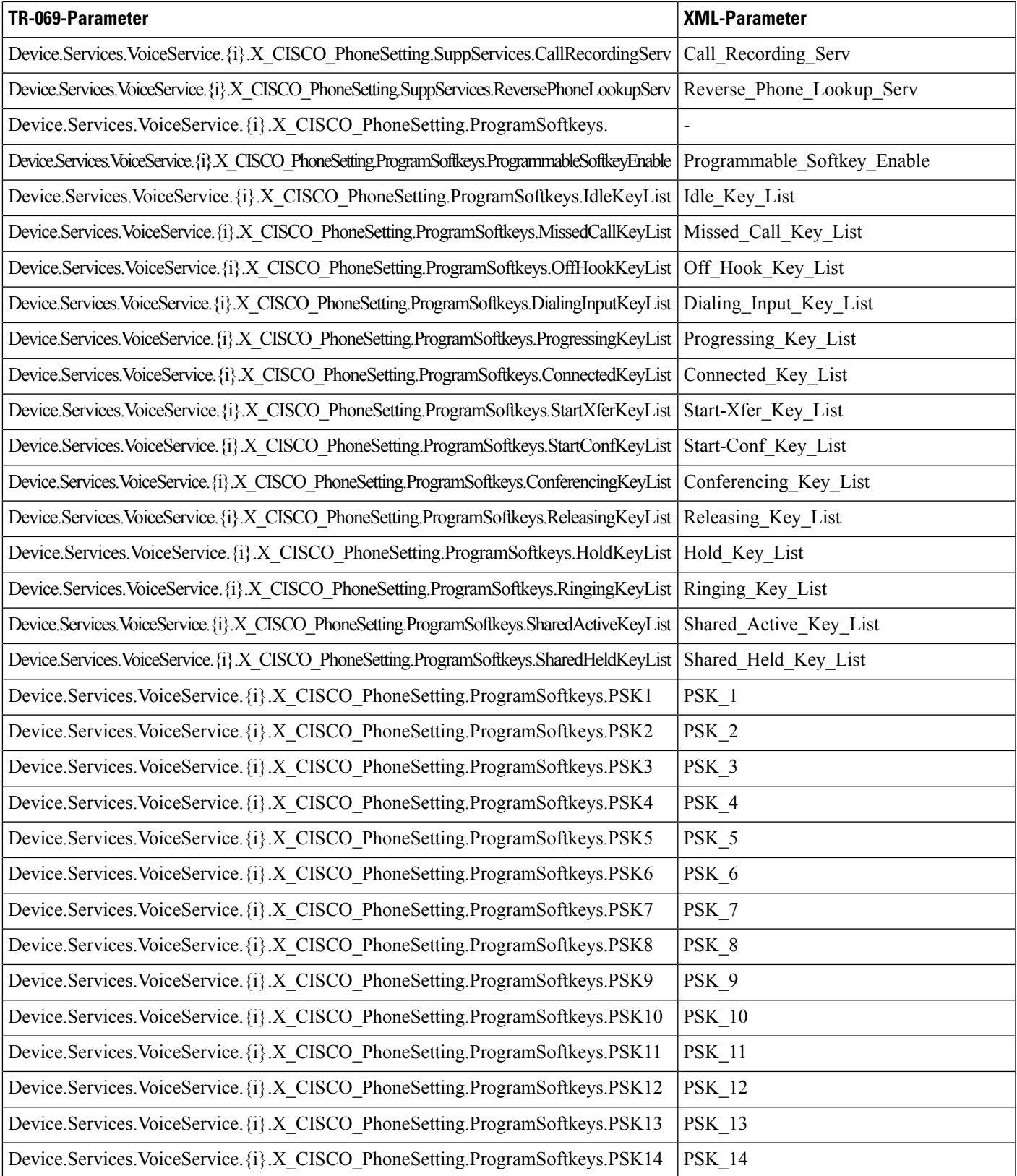

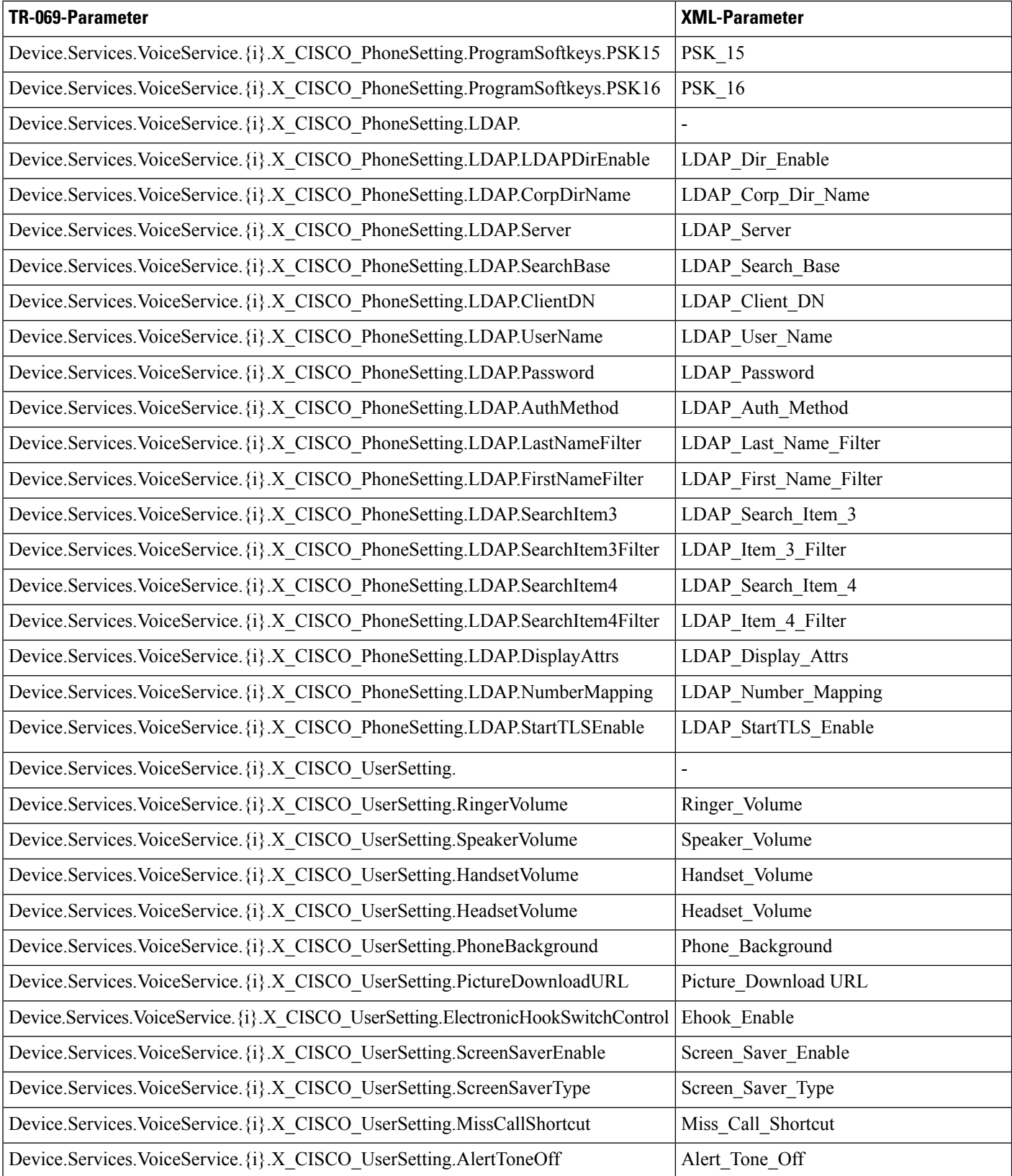

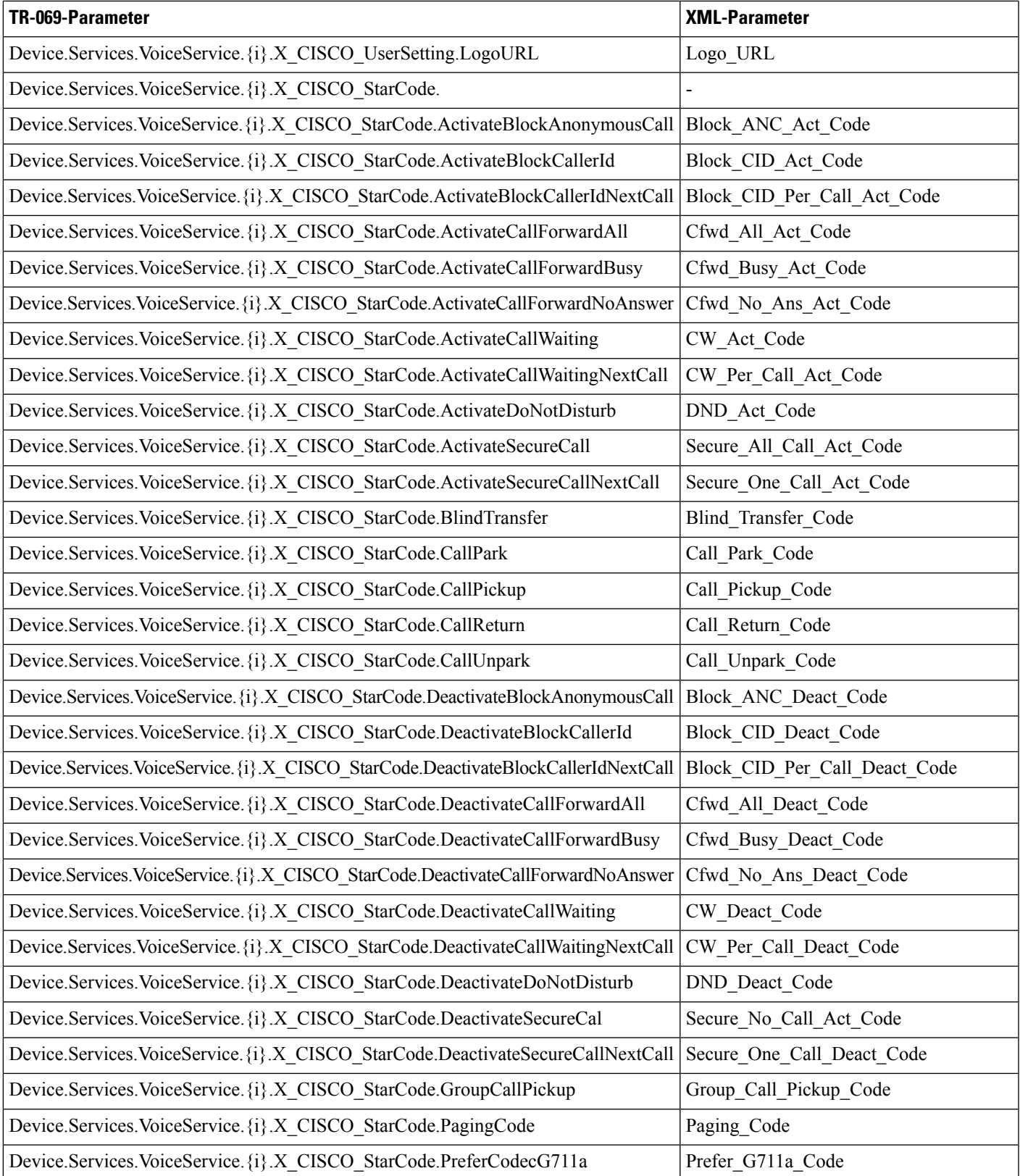

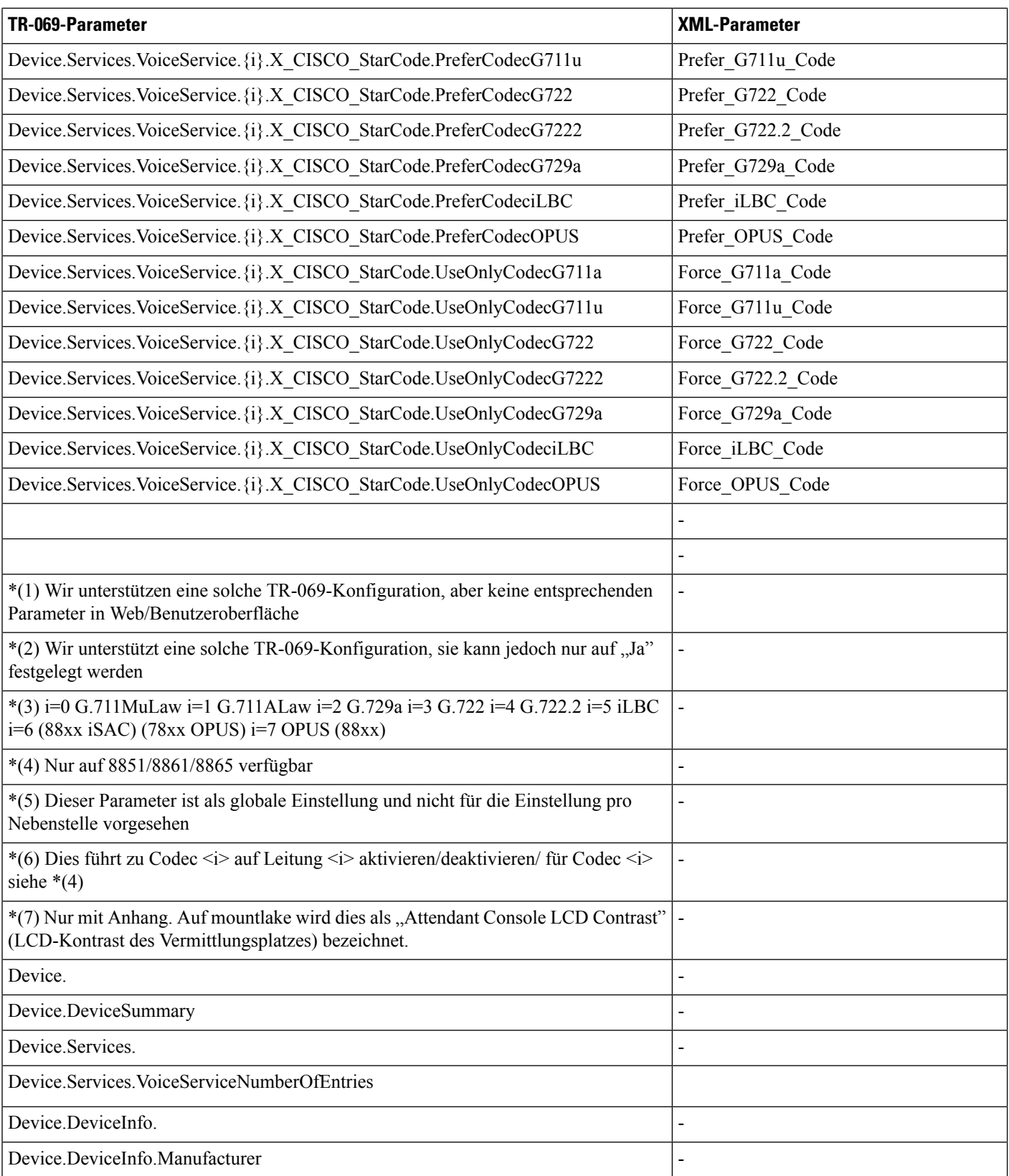

ı

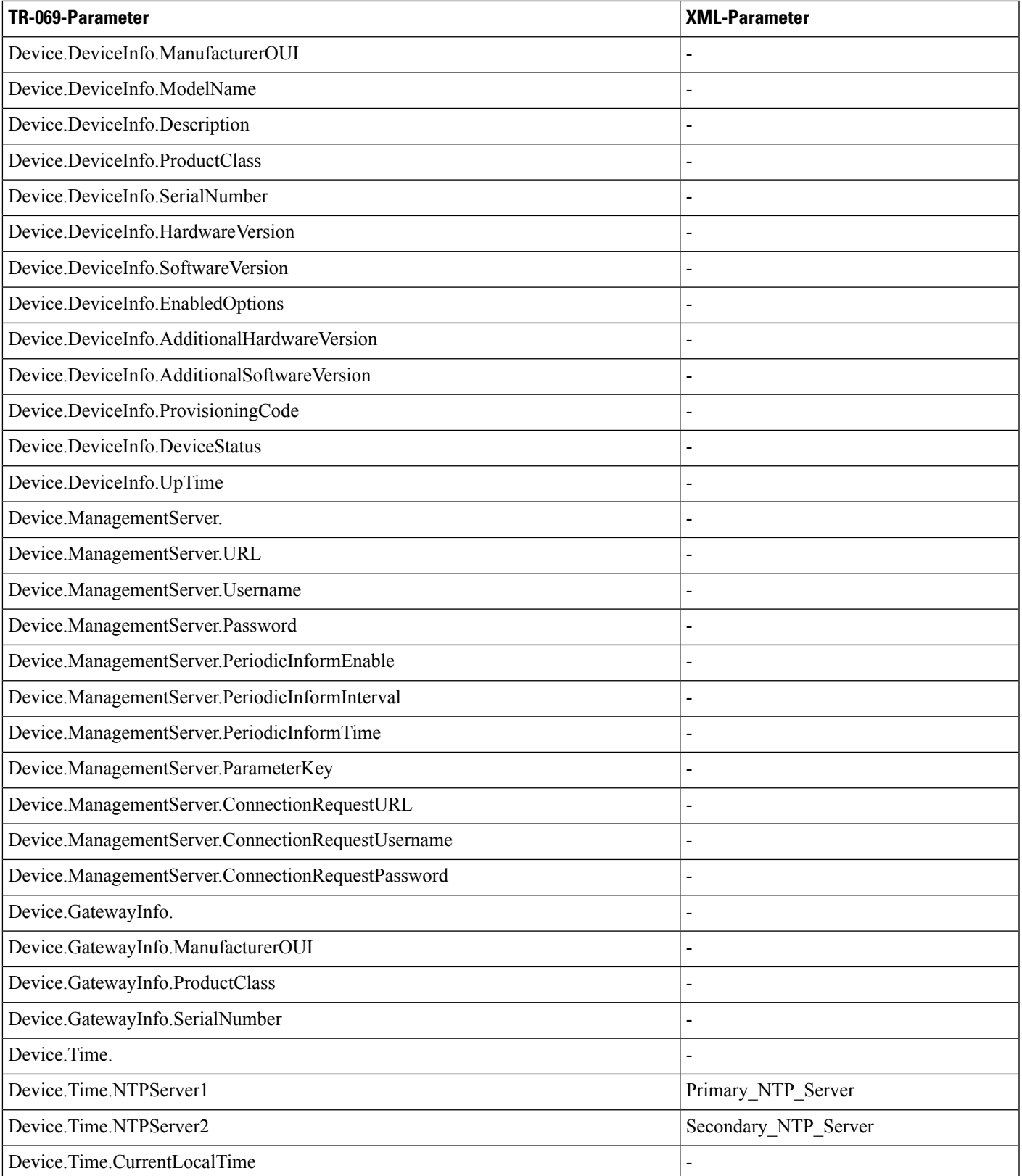

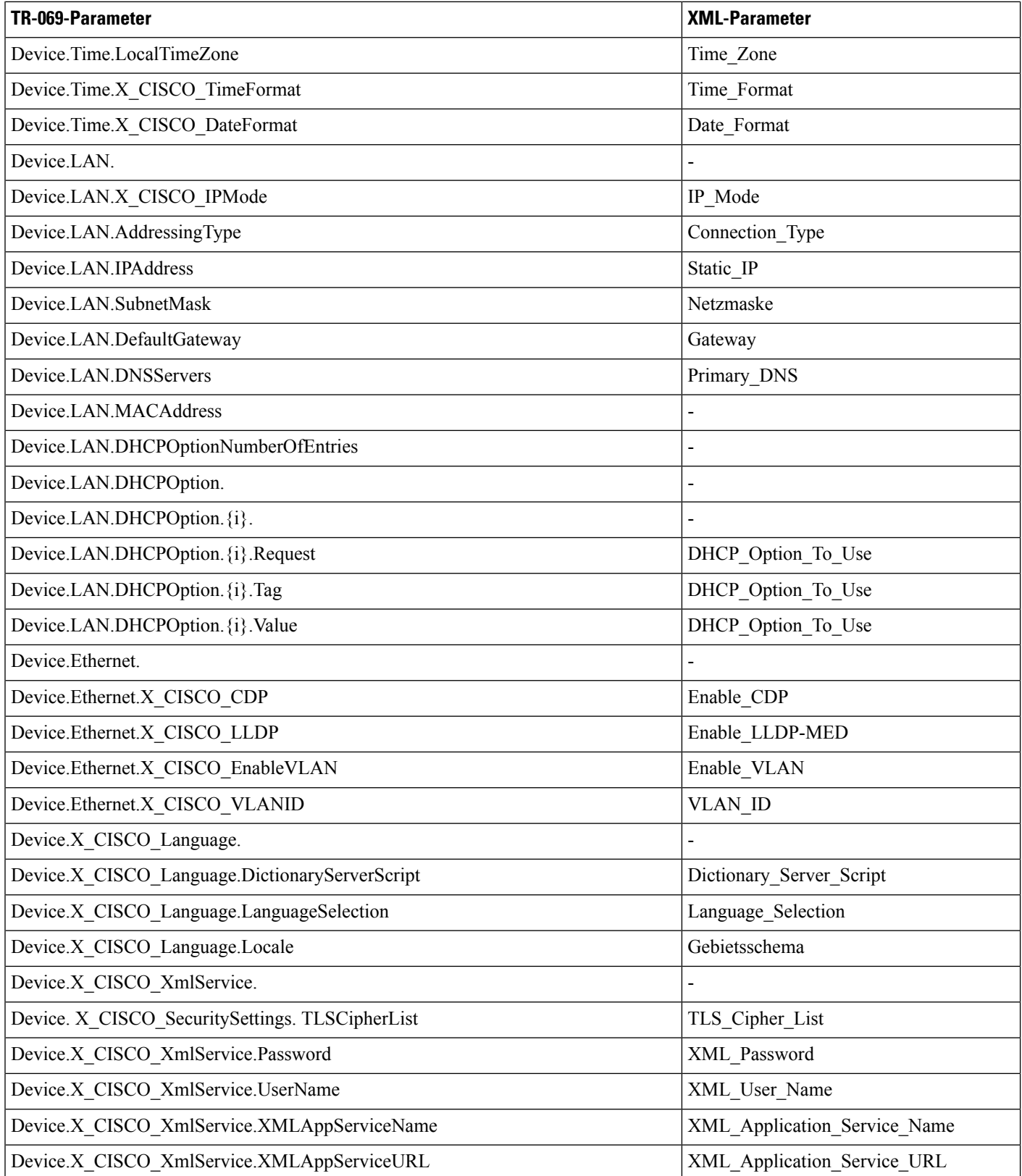

ı

 $\mathbf{l}$ 

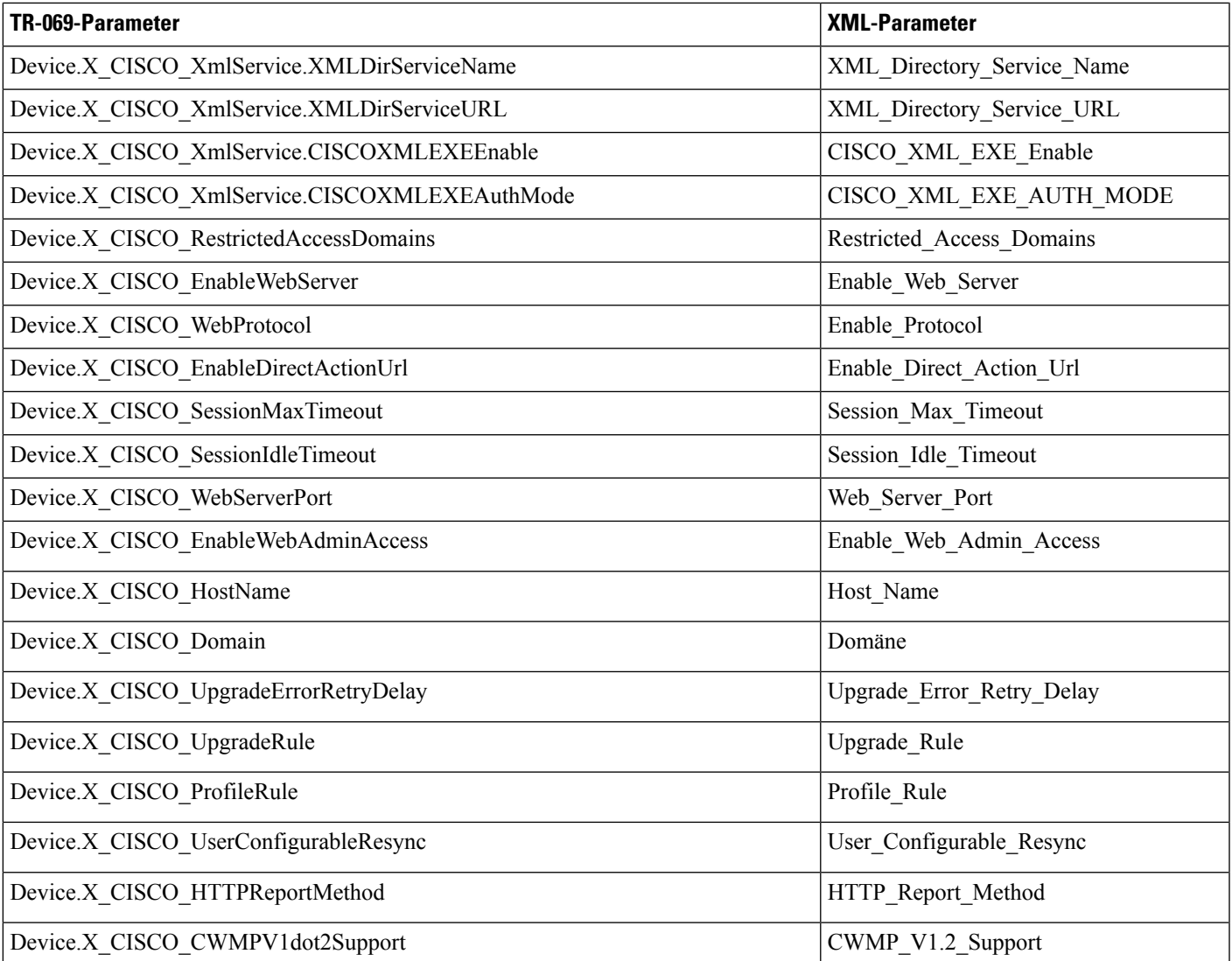

**TR-069-Parametervergleich**

## Über diese Übersetzung

Cisco kann in einigen Regionen Übersetzungen dieses Inhalts in die Landessprache bereitstellen. Bitte beachten Sie, dass diese Übersetzungen nur zu Informationszwecken zur Verfügung gestellt werden. Bei Unstimmigkeiten hat die englische Version dieses Inhalts Vorrang.